## Modelo de práctica

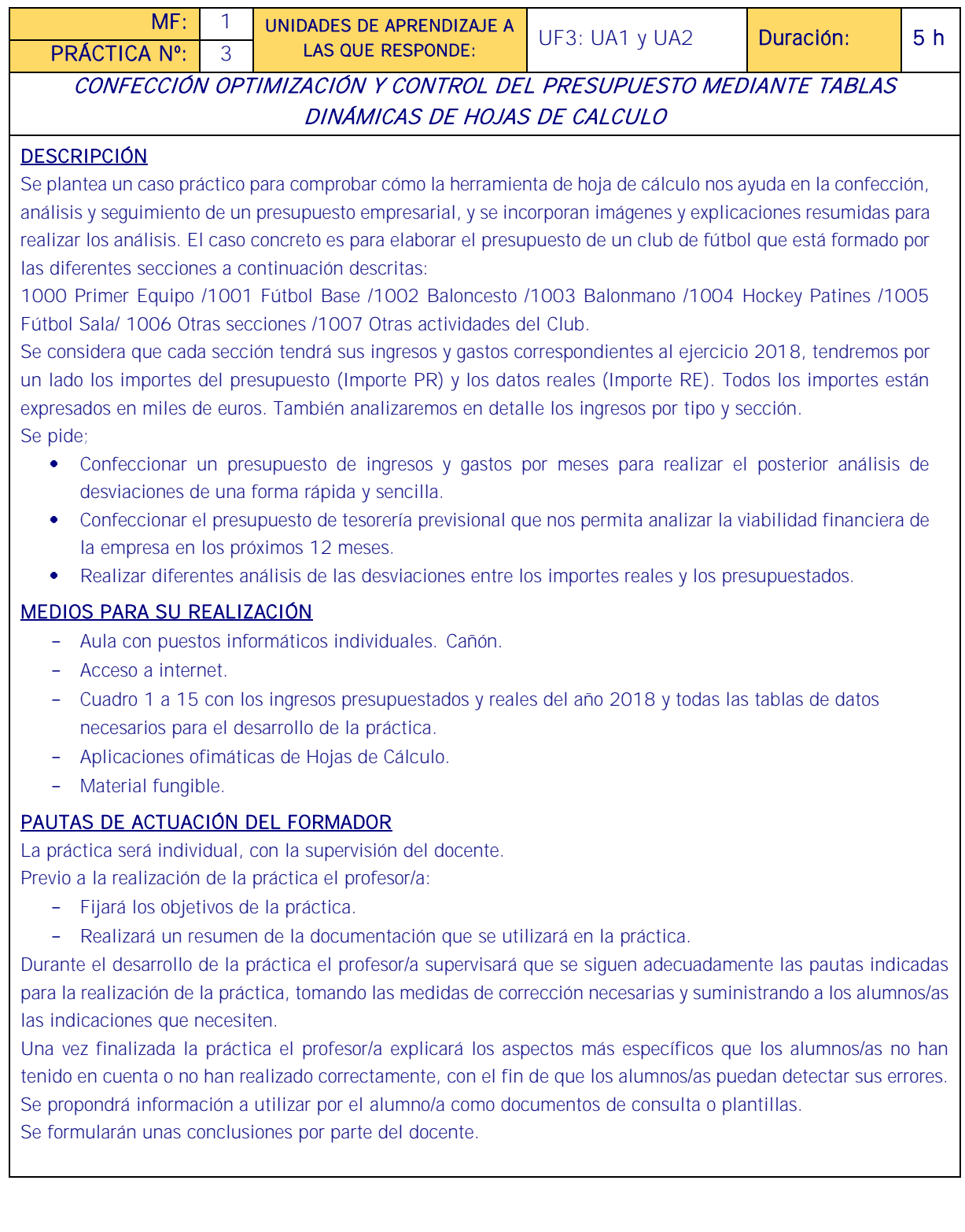

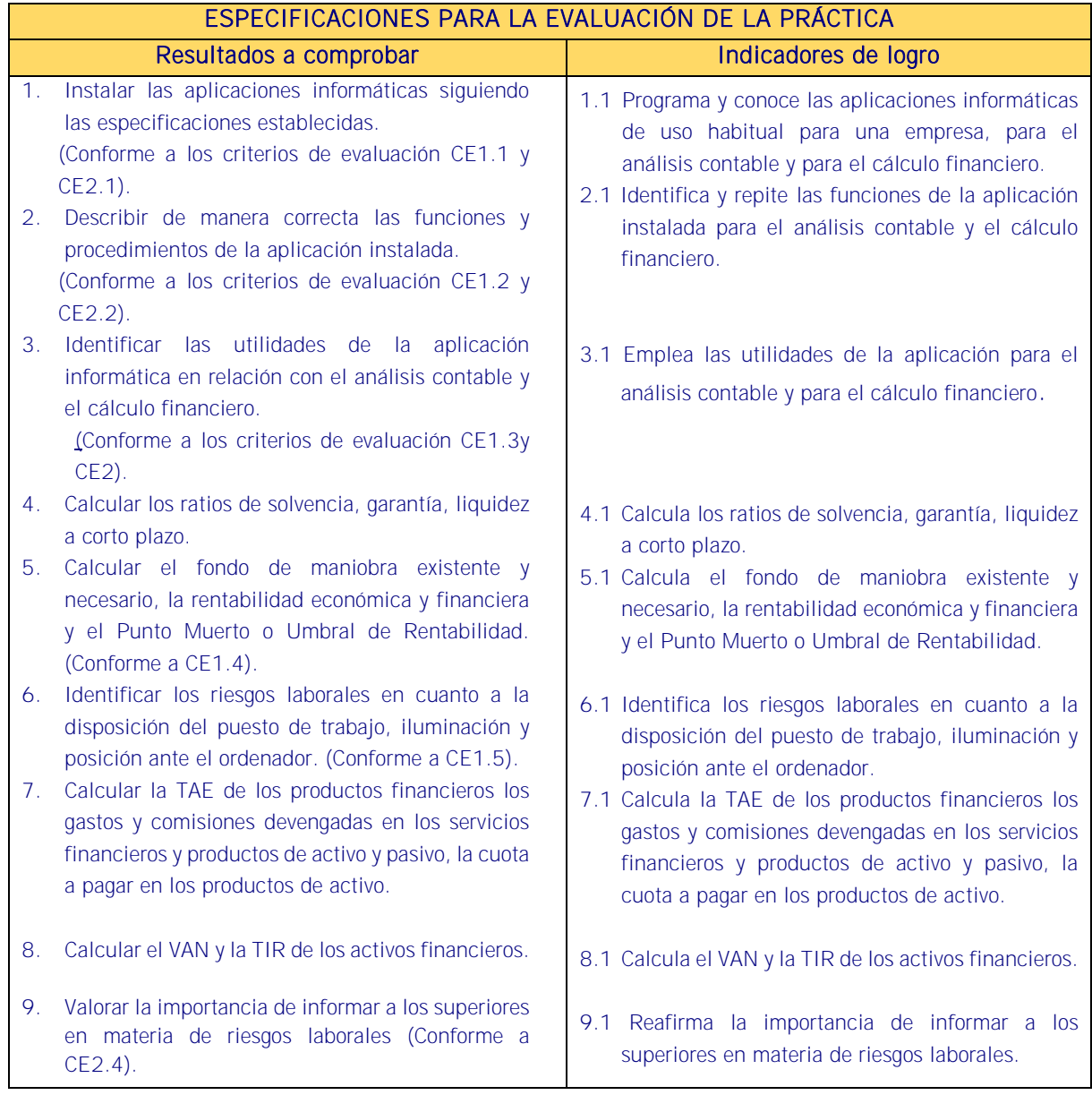

## Sistema de valoración

Definición de indicadores y escalas de medida

Los indicadores y la escala de medida se definen en la tabla de la página siguiente.

## Ponderaciones

La ponderación está reflejada en las puntuaciones máximas de cada resultado a comprobar.

## Mínimo exigible

De un total máximo de 18 puntos, el mínimo exigible son 10 puntos para considerar que la práctica realizada es aceptable.

Sistema de valoración de la práctica nº 3.

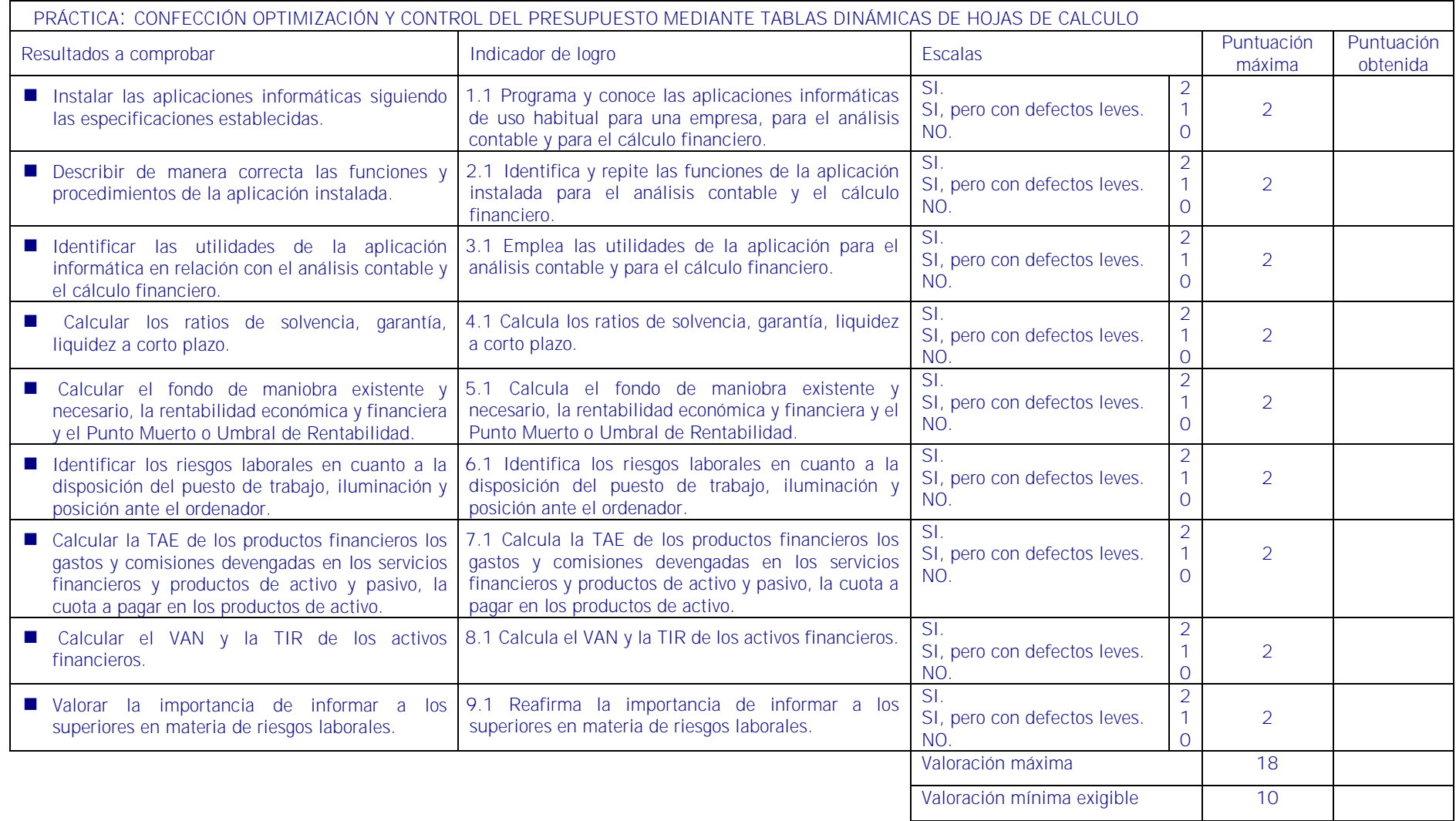

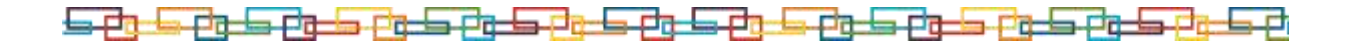